## [WingsNet ser](https://wings.rs/wingsnet-servisi)visi

WingsNet servisi su zasnHoTvTaP pirotao kolu. Pristup se vlaRiL-par, eakoza kontrolu s koriste POST/GET parametri. Osnovna svrha ovog/ovih servisa je razmena spoljnih korisnika i korisnika Wings APP programa. Pristup ovom servisu spoljnim korisnicima, koji se prethodno moraju registrovati.

## Pristupni link

S obzirom da servis ima jedinstven pristupni link i da se kontrola vrai po parametra su obavezna:

- mod uvek ima vrednost transfer
- regnum token za autentifikaciju
- task metoda koja se poziva (export, download, upload, delete)

URL aablon za koria enje servisa (u primerima su izostavljeni mod i regn http://www.wings.rs/?mod=transfer&regnum=<regnum>&task=<task>&<parametri>

## Metode

Transfer trenutno podr~ava 
etiri metode:

1.Pregled primljenih/poslatih dokumenata

- 2.Prijem dokumenata
- 3.Slanje dokumenata
- 4.Brisanje dokumenata

Servis ini dostupnim samo ona dokumenta koja su u vezi sa autorizovani

Pregled primljenih/poslatih dokumenata

GET /?task=export

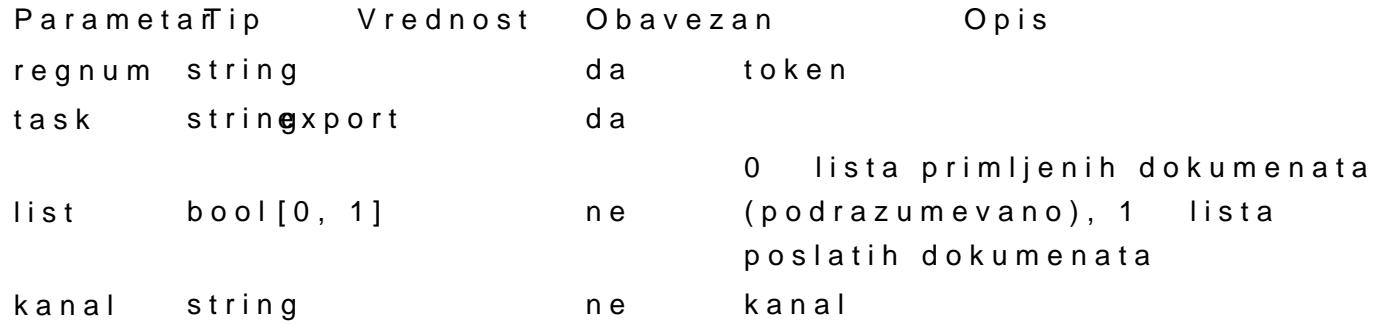

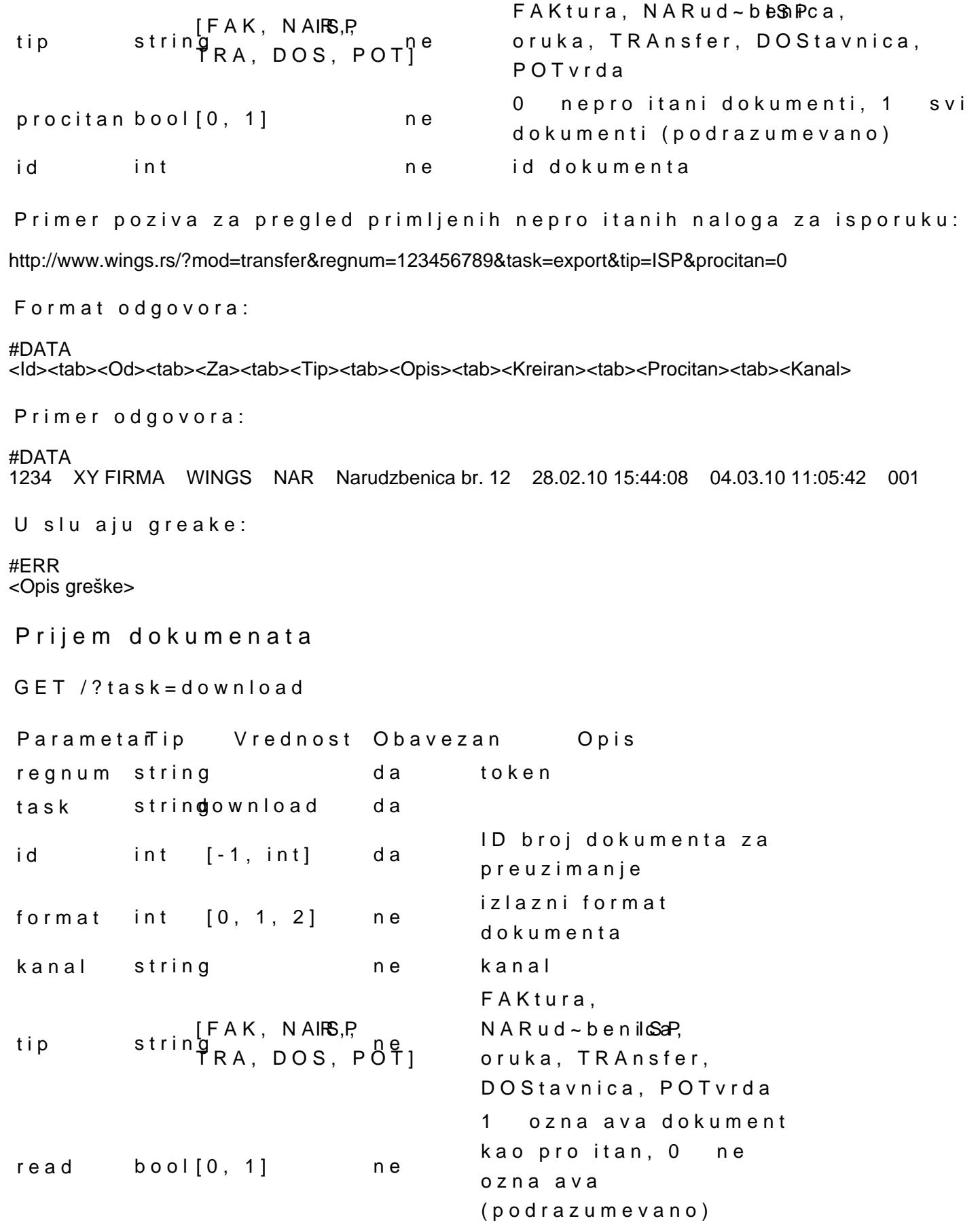

\* Parametar ID omogu ava preuzimanje prvog (najstarijeg) nepro itanog d stavi vredndst1 u tom slu aju je obavezno navesti tip dokumenta za preuz  $(p \text{a} r \text{a} m \text{e} t \text{t} \text{a} p)$ .

Primer poziva za itanje najstarije nepro itane fakture sa stavljanjem ozn http://www.wings.rs/?mod=transfer&regnum=123456789&task=download&id=-1&tip=FAK&read=1

Odgovor file stream servera.

Odgovor u slu
aju greake:

#ERR <Opis greške>

Slanje dokumenata

POST /?task=upload

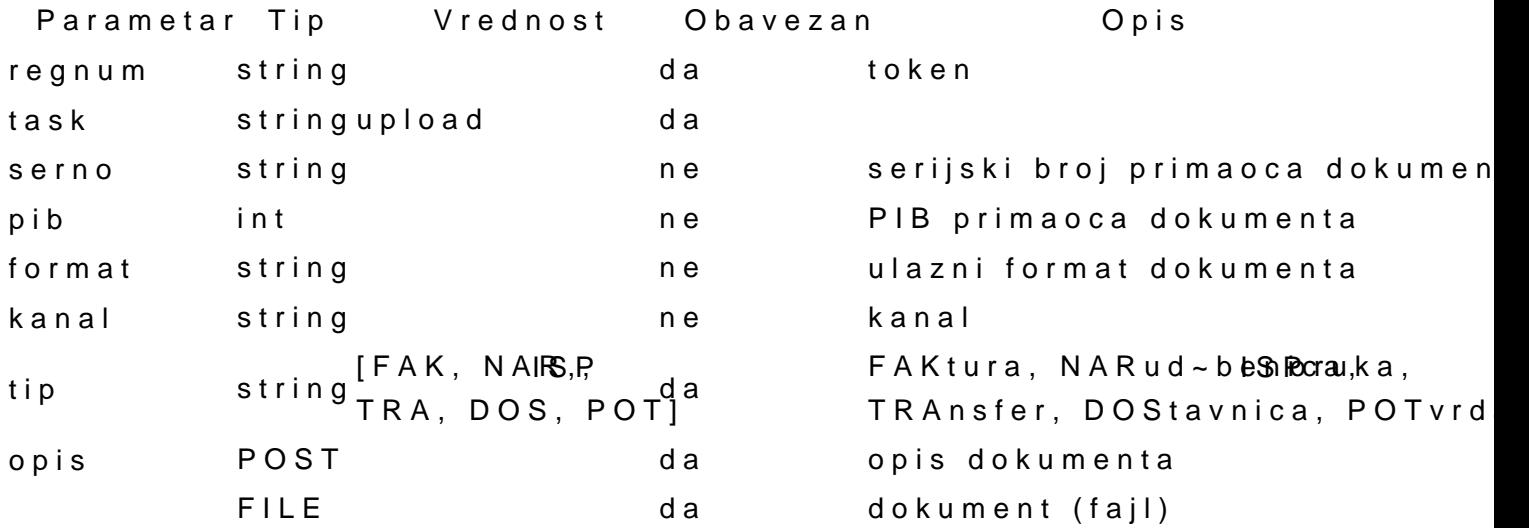

\* Obavezno je navesti primaoca dokumenta, primalac dokumenta se mo~e brojem programa ili PIB-om.

Primer poziva za slanje fakture putem kanala 001 : http://www.wings.rs/?mod=transfer&regnum=123456789&task=upload&pib=123456789&kanal=001&tip=FAK

Ukoliko je dokument uspeano poslat na server, u odgovoru se dobija ID d ukoliko je duplikat):

#DATA **True** #ID <Id> D

U slu
aju greake:

#ERR <Opis greške>

Datoteka za slanje mora biti u telu zahteform-dataka ena kao

Brisanje dokumenata

GET /?task=delete

Korisnik mo~e obrisati samo dokument iji je on poailjalac i to pod uslovo

ParametarTip VrednosOt bavezan Opis regnum string da token task stringdelete da id int da ID dokumenta za brisanje Primer poziva za brisanje dokumenta 123: http://www.wings.rs/?mod=transfer&regnum=123456789&task=delete&id=1234 Ukoliko je dokument uspeano obrisan sa servera, odgovor je: #DATA **True** Odgovor u slu
aju greake: #ERR <Opis greške> Ulazni (input) formati dokumenata Mogui su sledei ulazni formati: IdStruktura Provajder Napomena 0 Wings software 1 XML Pantheon samo za tip dokumenta NAR Tip formata za ulaz se specificira ksobadnime e doo ckeumze patnao u param fectranat (opciono). Prime URLa za poziv: http://www.wings.rs/?mod=transfer&regnum=123456789&task=upload&pib=11223344&tip=NAR&format=1 EDI format [NARUD}BENICA ORDERS App. Struktura Panteon.net Trg](https://wings.rs/wiki/lib/exe/fetch.php?media=wingsnet:orders_app_stru_kup_20_rs_sr.pdf)ovina RS v 4b.00.03 [Examples ORDERS](https://wings.rs/wiki/lib/exe/fetch.php?media=wingsnet:examples_-_orders_format.zip) format Izlazni (output) formati dokumenata Sistem pefaultmudi Wings format, kao izlazni format. Zbog specifi nosti si autorizovanog korisnika, mogui su i sledei izlazni formati: IdStruktura Provajder Napomena

0 Wings software 1 XML Milaped (Skosvaimm) za tip dokumenenta

uvek nije preuzeo.

2 XML UPSS samo za tip dokumenta FAK

Tip formata za izlaz se specificira kod demmedoookeu nzampostnao u param fectranat (opciono).

PrimeWRLa za poziv:

http://www.wings.rs/?mod=transfer&regnum=123456789&task=download&id=1234&format=1

Wings format

DOC?ISP VER?0.9 ID?15 DATE?06.03.10 VDAT?06.03.10 DPO?06.03.10 IDN?102543 NI?Licno FROM?DEMO?101835969?Vojvode Stepe 414a?Beograd TO?SERVIS STANI[?100120946?Slavonskih brigada 6?11000 Beograd?34556 ART?Cipele BOBO??005?kom?1.000?10063.0000?1279.19?18.00? ART?Cipele DRAGAN??006?kom?1.000?53926.0000?685500?18.00? ART?Cipele MILENA??007?kom?1.000?19094.0000?242720?18.00? ART?Cipele SERDJO??008?kom?1.000?15223.0000?193513?18.00? ART?Bela fascikla??003?kom?1.000?43605.0000?5543.01?18.00? ART?Aditiv AD-34??001?kom?1.000?75407.0000?9585.64?18.00? ART?Aditiv AD-45??002?kom?1.000?71987.0000?9150.89?18.00? ART?Biber?123456?004?pak?1.000?25544.0000?3247.12?18.00? ART?Coca Cola 1/1??009?lit?1.000?10063.0000?1279.19?18.00? POR?Porez na dodatu vrednost?18.0? 234046.78? 42128.42 TOT? 276175.21 MEMO?Ovo je napomena MEMO?u dva reda. XML format [Specifikacija fajla za nalog](https://wings.rs/wiki/lib/exe/fetch.php?media=wingsnet:specifikacija_fajla_za_nalog_za_isporuku.doc) za isporuku  $\leq$  2xml version ="1.0" encoding ="utf-8" ?>

 $<$ Root  $>$ <SO> <HEADER> <ExternOrderKey >1234 </ExternOrderKey > <Storer >SK</Storer > <DeliveryDate >05.02.2010 </DeliveryDate > <Customer >6214 </Customer > <Company>DELTA OBJ.234 </Company > <City >Beograd </City >  $Zip > 11000 < Zip >$ <Address >Brdjanska 12 </Address > </HEADER> <DETAIL> <ExternLineNo >1</ExternLineNo > <SKU>F002</SKU> <OrderedQty >30</OrderedQty > <UOM>EA</UOM> </DETAIL > <DETAIL> <ExternLineNo >2</ExternLineNo > <SKU>N322</SKU> <OrderedQty >50</OrderedQty > <UOM>EA</UOM>

## UPSS XML format

[Specifikacija XML izvoznog fajla](https://wings.rs/wiki/lib/exe/fetch.php?media=wingsnet:xml_primer_i_opis_plus_original.zip) dopis ver2  $\leq$  2xml version ="1.0" encoding ="utf-8" ?> <Dokument > <Zaglavlje > <Firma > >DEM@/fir\_ImeFirme > <fir\_PIB >101835969 </fir\_PIB > <fir\_AdresaFirme >Vojvode Stepe 414a </fir\_AdresaFirme > <fir\_PostBroj ></fir\_PostBroj > <fir\_Grad >Beograd </fir\_Grad > </Firma > <Kupac >  $\leq$ kup Ime >TEN $\alpha$ /kup Ime > <kup\_PIB >103606909 </kup\_PIB > <kup\_Adresa >VIZANTIJSKI BULEVAR 120/17 </kup\_Adresa > <kup\_PostBroj ></kup\_PostBroj > <kup\_Grad >NIŠ</kup\_Grad >  $\lt$ kup ID >369 $\lt$ /kup ID > <Dostava > <dok\_DostavaNaIme ></dok\_DostavaNaIme > </Dostava > </Kupac > <Racun> <rac\_TipDokumenta >Faktura </rac\_TipDokumenta >  $<$ rac\_Datum >06.03.10  $<$ /rac\_Datum >  $<$ rac Valuta  $>$ 06.03.10  $<$ /rac Valuta <rac\_DatumDPO>06.03.10 </rac\_DatumDPO > </Racun > </Zaglavlje > <SveStavke > <Stavka > <stk\_Ime >Cipele BOBO </stk\_Ime > <stk\_BarKod ></stk\_BarKod > <stk\_ID >005</stk\_ID > <stk\_SizeID >3</stk\_SizeID > <stk\_JedinicaMere >kom</stk\_JedinicaMere > <stk\_Kolicina >1.000 </stk\_Kolicina > <stk\_Cena >10063.0000 </stk\_Cena > <stk\_RabatProcenat >12.71 </stk\_RabatProcenat > <stk\_Iznos >8783.81 </stk\_Iznos > <stk\_PorezProcenat >18.00 </stk\_PorezProcenat > </Stavka > <Stavka > <stk\_Ime >Cipele DRAGAN </stk\_Ime > <stk\_BarKod ></stk\_BarKod > <stk\_ID >006</stk\_ID > <stk\_SizeID >3</stk\_SizeID > <stk\_JedinicaMere >kom</stk\_JedinicaMere > <stk\_Kolicina >1.000 </stk\_Kolicina > <stk\_Cena >53926.0000 </stk\_Cena > <stk\_RabatProcenat >12.71 </stk\_RabatProcenat > <stk\_Iznos >47071 </stk\_Iznos ><br><stk\_PorezProcenat >18.00 </stk >18.00 </stk PorezProcenat > </Stavka > <Stavka > <stk\_Ime >Cipele MILENA </stk\_Ime > <stk\_BarKod ></stk\_BarKod > <stk\_ID >007</stk\_ID > <stk\_SizeID >3</stk\_SizeID >

```
<stk_JedinicaMere>kom</stk_JedinicaMere>
  <stk_Kolicina>1.000</stk_Kolicina>
  <stk_Cena>19094.0000</stk_Cena>
  <stk_RabatProcenat>12.71</stk_RabatProcenat>
  <stk_Iznos>16666.8</stk_Iznos>
  <stk_PorezProcenat>18.00</stk_PorezProcenat>
</Stavka>
<Stavka>
  <stk_Ime>Cipele SERDJO</stk_Ime>
  <stk_BarKod></stk_BarKod>
  <stk_ID>008</stk_ID>
  <stk_SizeID>3</stk_SizeID>
  <stk_JedinicaMere>kom</stk_JedinicaMere>
  <stk_Kolicina>1.000</stk_Kolicina>
  <stk_Cena>15223.0000</stk_Cena>
  <stk_RabatProcenat>12.71</stk_RabatProcenat>
  <stk_Iznos>13287.87</stk_Iznos>
  <stk_PorezProcenat>18.00</stk_PorezProcenat>
</Stavka>
<Stavka>
  <stk_Ime>Bela fascikla</stk_Ime>
  <stk_BarKod></stk_BarKod>
  <stk_ID>003</stk_ID>
  <stk_SizeID>3</stk_SizeID>
  <stk_JedinicaMere>kom</stk_JedinicaMere>
  <stk_Kolicina>1.000</stk_Kolicina>
  <stk_Cena>43605.0000</stk_Cena>
  <stk_RabatProcenat>12.71</stk_RabatProcenat>
  <stk_Iznos>38061.99</stk_Iznos>
  <stk_PorezProcenat>18.00</stk_PorezProcenat>
</Stavka>
<Stavka>
  <stk_Ime>Aditiv AD-34</stk_Ime>
  <stk_BarKod></stk_BarKod>
  <stk_ID>001</stk_ID>
  <stk_SizeID>3</stk_SizeID>
  <stk_JedinicaMere>kom</stk_JedinicaMere>
  <stk_Kolicina>1.000</stk_Kolicina>
  <stk_Cena>75407.0000</stk_Cena>
  <stk_RabatProcenat>12.71</stk_RabatProcenat>
  <stk_Iznos>65821.36</stk_Iznos>
  <stk_PorezProcenat>18.00</stk_PorezProcenat>
</Stavka>
<Stavka>
  <stk_Ime>Aditiv AD-45</stk_Ime>
  <stk_BarKod></stk_BarKod>
  <stk_ID>002</stk_ID>
  <stk_SizeID>3</stk_SizeID>
  <stk_JedinicaMere>kom</stk_JedinicaMere>
  <stk_Kolicina>1.000</stk_Kolicina>
  <stk_Cena>71987.0000</stk_Cena>
  <stk_RabatProcenat>12.71</stk_RabatProcenat>
  <stk_Iznos>62836.11</stk_Iznos>
  <stk_PorezProcenat>18.00</stk_PorezProcenat>
</Stavka>
<Stavka>
  <stk_Ime>Biber</stk_Ime>
  <stk_BarKod>123456</stk_BarKod>
  <stk_ID>004</stk_ID>
  <stk_SizeID>3</stk_SizeID>
  <stk_JedinicaMere>pak</stk_JedinicaMere>
  <stk_Kolicina>1.000</stk_Kolicina>
  <stk_Cena>25544.0000</stk_Cena>
  <stk_RabatProcenat>12.71</stk_RabatProcenat>
  <stk_Iznos>22296.88</stk_Iznos>
  <stk_PorezProcenat>18.00</stk_PorezProcenat>
</Stavka>
<Stavka>
```

```
<stk_Ime>Coca Cola 1/1</stk_Ime>
      <stk_BarKod></stk_BarKod>
      <stk_ID>009</stk_ID>
      <stk_SizeID>3</stk_SizeID>
      <stk_JedinicaMere>lit</stk_JedinicaMere>
      <stk_Kolicina>1.000</stk_Kolicina>
      <stk_Cena>10063.0000</stk_Cena>
      <stk_RabatProcenat>12.71</stk_RabatProcenat>
      <stk_Iznos>8783.81</stk_Iznos>
      <stk_PorezProcenat>18.00</stk_PorezProcenat>
    </Stavka>
  </SveStavke>
  <Ukupno>
    <Avansi/>
    <ukp_UkupnaOsnovica>234046.78</ukp_UkupnaOsnovica>
    <ukp_UkupnoZaUplatu>276175.21</ukp_UkupnoZaUplatu>
    <UkupnoZaPorez>
      <uzp_ProcenatPorezaRoba>18</uzp_ProcenatPorezaRoba>
      <uzp_OsnovicaPDVRoba>234046.78</uzp_OsnovicaPDVRoba>
     <uzp_IznosPorezaRoba>42128.42</uzp_IznosPorezaRoba>
     <uzp_ProcenatPorezaUsluge>8</uzp_ProcenatPorezaUsluge>
     <uzp_OsnovicaPDVUsluge>0</uzp_OsnovicaPDVUsluge>
      <uzp_IznosPorezaUsluge>0</uzp_IznosPorezaUsluge>
    </UkupnoZaPorez>
  </Ukupno>
  <PodaciProgramskogPaketa>
    <ppp_PP>WINGS APP</ppp_PP>
    <ppp_Jezik>Srpski</ppp_Jezik>
    <ppp_FormatDatuma>dd.mm.yy</ppp_FormatDatuma>
    <ppp_DecSeparator>.</ppp_DecSeparator>
    <ppp_ExportVersion>1.0</ppp_ExportVersion>
    <ppp_No>0.9</ppp_No>
  </PodaciProgramskogPaketa>
</Dokument>
```